# 철도 인프라 BIM 설계 라이브러리 개발 및 공유시스템 구축

# 강진욱 $^{\mathsf{1}^*}$ , 김재흥 $^{\mathsf{1}}$ , 박영곤 $^{\mathsf{2}}$ , 윤희택 $^{\mathsf{2}}$ , 최석민 $^{\mathsf{3}}$  $^{\rm 1}$ ㈜도화엔지니어링 철도부,  $^{\rm 2}$ 한국철도기술연구원 첨단궤도토목본부,  $^{\rm 3}$ 건국대학교 산학협력단 소셜에코텍 연구소

# A Development of libraries for BIM Design of railway infrastructure and Establishment of sharing system

Jin-Ook Kang<sup>1\*</sup>, Jae-Heung Kim<sup>1</sup>, Young-Kon Park<sup>2</sup>, Hee-Taek Yoon<sup>2</sup>, Seok-Min Choi<sup>3</sup> <sup>1</sup>Railway Department, Dohwa Engineering Co. Ltd

 $^2$ Advanced Railroad Civil Engineering Division, Korea Railroad Research Institute <sup>3</sup>Social Eco-Tech Institute, Industry-University Cooperation Foundation, KonKuk University

요 약 건설산업에서, 디지털 정보화의 하나로 BIM 설계 의무화가 급속히 진행되고 있지만, 철도 인프라에서는 라이브 러리의 부족으로 인해 BIM 설계의 생산성을 확보하는 데 어려움이 있었다. 여기에서는 생애주기에서 충분한 라이브러리 를 확보하고자, 데이터를 축적하고 증가할 수 있는 공유시스템을 구축하고 설계 라이브러리를 제공하는 연구를 수행하였 다. 연구는 설계 라이브러리의 개발, 개방형 속성의 구성, 확장형 공유시스템 구축 등의 세 가지 방향으로 이루어졌다. 설계 라이브러리는, 철도표준도 기반으로 유용한 객체의 양과 정보를 분석하여, LoD 300의 741개가 개발되었다. 속성 은 개방형으로 구성하여 공유시스템에서 활용할 수 있도록 하고, 설계특성이 반영된 매개변수와 설계정보를 제공하도록 하였다. 특히 공유시스템은 새로운 데이터가 기존의 데이터에 추가되어 객체를 증가할 수 있도록 납품체계와 연계한 확 장형으로 구축하였다. 먼저 시설물 분류체계 PBS와 철도표준도 코드를 결합하고, 생애주기에서 단계별 확장이 가능하도 록 WBS와 ISO 체계를 고려하여 일련번호를 확장형으로 하였다. 데이터의 중복과 소실을 방지하는 데이터 관리속성과 납품체계의 Data Base를 설계하고, 검색과 공유 그리고 추가확장이 되도록 프로그램을 작성하여 구현하였다. 이러한 확장 가능한 공유시스템과 개방형 설계 라이브러리는 설계와 시공 그리고 유지관리 생애주기에서 일관성 있는 정보관리 와 라이브러리를 추가하여 제공하게 될 것이다. 3D모델링에서 라이브러리의 사용은 기존 방법보다 평균 20.0 %의 시간 이 소요되는 것으로 조사되어, BIM이 건설산업에 미치는 생산성 향상과 비용 절감 효과를 더욱 개선하는데 이바지할 것으로 기대된다.

Abstract As part of the digitalization efforts in the construction industry, the mandatory implementation of Building Information Modeling has been progressing rapidly. This study conducted research to establish a shared system for accumulating and expanding data, aiming to secure an ample library throughout the life cycle. The research was conducted in three directions: the development of design libraries, the configuration of open properties, and the establishment of an expandable shared system. The design library, based on railway standards, analyzed the quantity and information of useful objects, resulting in the development of 741 items suitable for the design phase with a LoD 300. The properties of the libraries were configured in an open format to operate in the sharing system, providing design-specific parameters and information reflective of design details. In particular, the sharing system was established with an expandable concept, integrated with the delivery system to allow for the addition of new data, expanding the objects within the existing data bank. Initially, the facility classification system PBS was integrated with railway standard codes. Considering the WBS and ISO system to enable stepwise expansion throughout the lifecycle, a sequential numbering system was implemented in an expandable format. Designing data management properties to prevent duplication and loss of data, a database for the delivery system was developed. A program was written and implemented to enable search, sharing, and additional expansion. The scalable shared system and open design libraries will contribute to consistent information management and library augmentation throughout the design, construction, and maintenance lifecycle.

Keywords : Railway, Library, Standard Drawing, Sharing System, Delivery System, Standardization

본 논문은 국토교통부 산하 국토교통과학기술진흥원 재원으로 한국철도기술연구원의 지원(No. 22RBIM-C158185-03)에 의해 수행되었음. \*Corresponding Author : Jin-Ook Kang(Dohwa Engineering Co. Ltd) email: jin.kang@dohwa.co.kr Received October 16, 2023 Revised December 5, 2023 Accepted January 5, 2024 Published January 31, 2024

## 1. 서론

#### 1.1 개발 배경 및 목적

BIM은 건설산업이 디지털 플랫폼에 접속하는 통로이 다, 디지털 정보화는 사업을 진행하는 이해 당사의 이해 와 협력을 바탕으로, 불필요한 노력과 시간의 낭비 등의 비용을 감소시킬 수 있다. 국내의 건설 정보화 진행률은 미. 영 등의 선도그룹에 비해 약 60% 정도로 파악되고 있고, 정부는 건설산업 분야의 정보화를 가속하기 위해 설계 BIM을 2022~2024년에 거쳐 단계적으로 의무화하 겠다고 'BIM 기반 건설산업 디지털 전환 로드맵, 2021.' 에서 밝힌 바 있다(1). 생애주기 정보관리 측면에서, 설 계단계의 디지털 정보화는 장기간의 사업관리 일관성에 미치는 영향이 매우 크지만, 규모가 상대적으로 작은 설 계당사자들은 독자적으로 BIM 시스템을 구축하기가 쉽 지 않은 것도 현실이다. 공공적 특성을 가지는 토목사업 분야는 정부의 노력으로 디지털 정보화를 위한 표준화 연구와 라이브러리 개발이 진행되었다. 특히 철도 인프 라의 경우, 한국철도기술연구원에서 2015년부터 '노반, 궤도 분야 철도 인프라 BIM Pilot 라이브러리 구축'연구 를 통해 라이브러리 생성에 관한 연구를 수행하였다[1]. 이러한 연구 결과를 기반으로 하여, 2020년부터 '철도 인프라 생애주기 관리를 위한 BIM 기반 통합 운영시스 템 개발 및 구축'의 세부와 제인 '철도 인프라 디지털 모 델 BIM 라이브러리 확장 및 공유시스템 개발'에서 성과 품의 새로운 라이브러리가 기존의 설계데이터에 추가되 어 확장될 수 있는 공유시스템을 납품체계와 연계하여 구축하고, 개방형 시스템에서 구동되는 설계 라이브러리 와 속성을 개발하는 연구를 추진하게 되었다.

설계단계를 포함한 생애주기 전 단계에서의 충분한 라 이브러리와 표준화된 정보의 제공은, BIM 모델의 사용 은 이해당사자 사이의 협업을 돕고, 생산성 향상과 더불 어 불필요한 비용을 줄일 수 있게 하는 등, 일관성 있게 생애주기를 관리할 수 있게 한다. 특히 라이브러리를 추 가할 수 있는 납품과 공유 체계는 생애주기의 시공과 유 지관리단계에서도 유용한 모델을 지속해서 공급하게 될 것이다.

#### 1.2 개발 방향 및 범위

라이브러리는 전문 설계정보와 3D 모형화 기술, 그리 고 데이터 링 기술이 융합된 개발 유형으로, 설계정보의 제공, 3D 형상 모델, 파라 메트릭 치수 정보, 그리고 공 유 개방성 등 BIM의 가져야 할 네 가지의 주요한 요소들 을 고려하여 개발의 방향을 설정하였다.

첫째, 설계의 전문적인 정보는 철도 표 중도에서 가장 적절하게 표현하고 있고, 최근 2016년 KR-SD Code 체 계로 전환하면서 설계편람과 전문명세서 등의 관련 정보 도 코드 체계화되었다. 따라서 이번 설계 라이브러리 개 발은 철도표준 도의 정보를 3D 형상 모델과 선형종속 모 델로 구분하여, 전문적인 설계에 유용하도록 객체의 양 과 정보를 개발한다. 둘째, 라이브러리의 속성은 생애주 기에서 단계적으로 확장될 수 있는 라이브러리 일련번호 를 가지고 개방형 공유시스템에서 검색, 운용, 추가확장 할 수 있도록 구성하고, 설계 전문정보를 추가하여 구성 한다. 셋째, 공유시스템은 새롭게 생산되는 성과품의 BIM 라이브러리가 기존의 라이브러리 자료에 추가되는 공유 Data Base 설계와 사용프로그램을 구축한다.

이번 라이브러리의 속성과 공유시스템 개발연구는 선 행연구의 분석과 더불어, LDO(Level of Detail, 이하 LDO) 수준의 검토, 철도표준 도의 분석, 분류체계 및 표 준화 연구, 개방형 납품시스템 연구 등을 기반으로 수행 하였다.

### 2. 설계 라이브러리의 개발

이번의 라이브러리 개발은 기본설계와 실시설계단계 에서 유용하게 사용할 수 있는 라이브러리를 표준화하여 구축하고 공유시스템을 통해 설계실무자에 제공하기 위 해 수행되었다.

설계 라이브러리는 아래의 Fig. 1과 같이 철도 표준화 를 분석해서 라이브러리로 만들어야 할 대상을 선정하 고, 생성 수준과 유형을 결정한 뒤, 3D 형상을 모델링하 고 속성정보를 부여하는 순서로 이루어졌다.

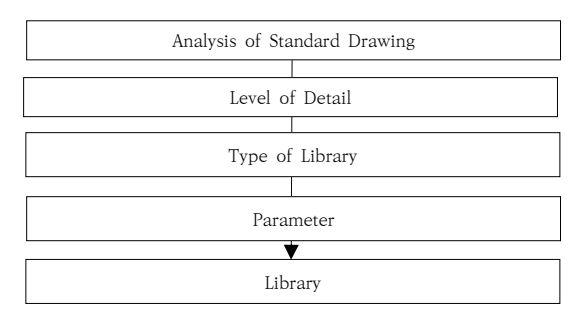

Fig. 1. Process of Library Production

#### 2.1 라이브러리 개발현황과 선행연구의 고찰

여러 건설산업 분야에서 활발하게 라이브러리 개발과 구축연구가 진행 중이다. 건축 분야에서는'건축표준 라 이브러리 확장 및 기타 라이브러리 기반 구축. 2017~2022' 과제를 통해 건축구조 2,100건, 조경 100 건 건축토목 100건 등 2,300건의 라이브러리 구축하였 다. 통신 분야에서는'정보통신설비 3차원 데이터 모델링 구현을 위한 BIM(Building Information modelling, 이하 BIM) 라이브러리 표준개발'과제가 진행 중이고, 16,000여 개의 BIM 라이브러리를 개발할 예정이다. 한 국건설기술연구원에서도 토목시설의 상세표준도 기반 BIM 라이브러리 시작품 제작(2013')의 성과로 2,200여 종의 축구, 아무거, 축대벽 등과 부대시설 및 안전시설 3D 모델을 공개하였다.

철도 분야의 한국철도기술연구원은 2017년에 노반과 궤도 분야의 119개의 프로토타입 라이브러리를 3개의 3D 모형화 프로그램을 이용하여 작성하고 장단점을 분 석하여 라이브러리 생성에 관한 연구를 수행하였다. 적 용 LDO는 선형은 200, 구조물은 300, 수량은 400을 적 용하여 다양하게 점검하였다. 선행연구에서는 라이브러 리를 2D 단면 기반 3D 모델, 2D 약력 기반 3D 모델, 독립 3D 모델의 3가지 유형으로 구분하였다[2].

일반적으로 3D 객체를 만드는 기법은 세 가지로 볼 수 있다. 수작업을 통한 모형화, 사진이나 측량의 결과물 을 가지고 구축하는 방법, CAD로 2D를 구성하고 3D로 작업하는 경우 등이 있다. 설계에서는 정확한 수치를 요 구하기 때문에 기존의 2D CAD를 이용하는 경우가 많 다. 한편으로, 직접 모형화와 파라메딕 모형화의 구분은 3차원 형상이 가지는 설계적 의미를 이해하기 쉽게 한다. 직접 모형화는 프로그램에서 제공되는 형상 모델을 선택 한 후 필요한 수치나 경로를 지정하여 작업하는 방법으 로, 정해진 방법에 따라 변수의 값을 변경하여 사용하기 때문에 작업속도가 빠르지만, 다양한 형상을 만들거나, 원하는 형상이 따로 있을 때는 사용이 어렵다[3]. 반면 파라 메트릭 모형화는 사용자가 직접 매개변수로 지정하 여 원하는 형상을 모형화하는 방법이다. 여기서 파라 메 트릭은 파라미터(매개변수)를 이용한다는 것이고, 매개변 수는 도면에서 수치로 표현된다. 기본객체(점, 선, 면)에 종속속성(평형, 수직, 접속)과 변수(거리, 각도, 함수)를 지정하여 상위객체를 형성하고, 변수의 수정을 통해 형 상을 변경할 수 있도록 모형화하는 방법이다. 파라 메트 릭 모형화는 간단히 변수를 수정하는 것만으로도 빠르게 원하는 형상을 얻을 수 있어, 토목 설계에서와 같이 많은

형상 변경이 이루어질 때, 보다 효용성이 높다[4]. 토목 구조물 BIM 라이브러리는 단면 프로파일과 선형으로 결 정되는 선형종속 3D 모델과 단일형상 모델의 두 가지 타 입으로 분류될 수 있다[5].

#### 2.2 라이브러리 개발의 수준 설정

설계에서 표준 도의 3D 형상 모델의 수준(LDO)이 낮 으면 여러 협업자가 일관성을 가지기 어렵고, 프로젝트 설계에 적용할 경우 보충해야 할 요소들이 많아 효용성 이 떨어진다. 반면, 선형이나 지표면 형상에 종속되는 철 도설계에서는 수준이 높아도 변경해야 할 요소들이 많이 발생하여 효용성이 떨어진다. 생애주기 측면에서 보면, 설계에서 확정된 형상 정보를 바탕으로 시공정보와 공정 관리정보, 원가 정보 등으로 연계되면 객체 수가 많이 증 가할 것이고, 유지관리 단계에 이르면 더욱 증가하게 된 다. 따라서, 설계단계에서는 그에 맞는 수준의 정보를 구 축하는 것이 중요하다.

이번 라이브러리 확대 개발의 대상이 되는 철도표준도 는 단면의 형상과 정확한 치수가 함께 표현되어 있다. 철 도시설공단의 LDO 적용지침에 의하면 설계단계에 적용 할 수 있는 수준은 LDO 300으로 실시설계에서 결정될 수 있는 수준의 위치, 방향, 크기, 형태, 수량을 가진 3차 원 모델로 규정하고 있다[6].

#### 2.3 라이브러리 모형화 프로그램의 결정

이전에 이행되었던 철도 원형 BIM 라이브러리 구축' 연구에서는 3가지의 프로그램을 이용하여 프로토타입의 독립 객체와 객체를 생성하여 효율성을 검증한 결과, 레 빗 프로그램은 평면과 종단의 중복 선형을 동시에 표현 하는 데 어려움이 있었고, Civil 3D는 속성정보 입력에 제한이 있다. 이번 설계 라이브러리 개발은 실시설계를 수행하기 위한 구조물 표준도를 제공하는 목적으로, 3D 형상 정보뿐만 아니라 철도표준 도의 설계정보를 제공하 는 것이 중요하여, 레빗으로 사용프로그램을 일원화하였 다. 급속하게 발전하는 BIM 프로그램의 통합환경에서, 선형이나, 지반과 지형정보 등은 더욱 적합한 IFC 프로 그램들을 병행하여 사용하는 것이 효율적일 것이다.

#### 2.4 설계 라이브러리 개발의 범위

3D 형상 정보는 선형종속 3D 모델과 독립 형상 3D 모델로 구분할 수 있다[7]. 철도표준도는 주로 선형종속 유형으로 이루어진 토목 분야의 노반과 궤도, 그리고 독

립 형상 유형인 시스템 분야의 정보통신, 전철 전력, 신 호제어 등으로 구성되어 있다. 먼저, 표준도를 분석하여 분야별로 라이브러리를 생성할 수 있는 단면을 결정하 고, 설계 유용성 여부를 검토하여 최종으로 구축 범위를 결정하였다. 라이브러리로 구축할 수 있는 표준도는 아 래의 Table 1과 같이 753개이다.

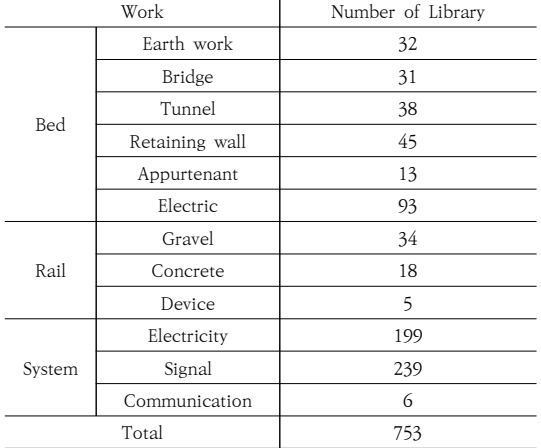

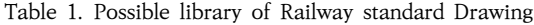

설계 유용성 측면에서, 주로 선형종속 유형인 토목 분 야는 파라 메트릭 기반의 규격화된 라이브러리를 중심으 로 하여, 사용 빈도가 적고 중요도가 떨어지는 객체는 제 외하고 234개를 구축하고, 시스템 분야는 독립 형상유형 의 라이브러리 60개를 추가하여, 아래의 Table 2와 같 이 총 741개의 라이브러리를 구축하였다.

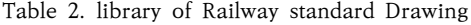

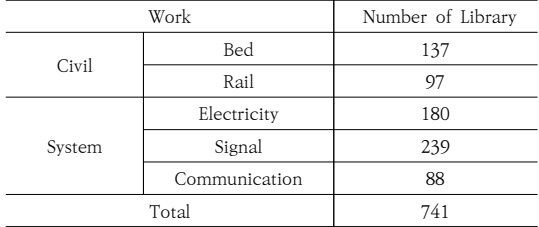

# 2.5 라이브러리의 구축

철도표준도의 80%를 차지하고 있는 독립 3D 형상 모 델은 선형과 무관하게 객체 간의 조립으로 완성될 수 있 는 특징을 가지며, 교량/ 정거장의 구조물과 정보/ 통신/ 전력 장비의 객체들이 있다. 아래의 Fig. 2와 같이 표준 도의 2D 도면을 확인하고, 실물 이미지를 확인한 뒤에, 부족한 정보는 사진 등의 자료로 보충하여 3D 형상을 모 델링 하였다.

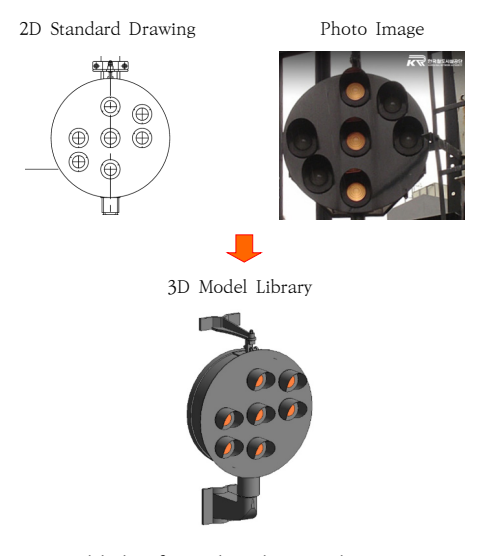

Fig. 2. Establish of Single Object Library

3D 선형종속 라이브러리는 평면이나 정방향에서 변 화하는 시설물의 단면을 작성한 후에 선형에 배치하여 설계할 수 있다. 아래의 Fig. 3과 같이 2D 프로파일에 기반을 두어 레빗 프로그램의 스윕 및 스윕 브랜딩으로 연결함으로써 연속적인 모델을 생성했다. 주로 표준도의 터널이나 궤도 등의 토목 분야로써 라이브러리 중에서 약 20%가량이 해당하였다.

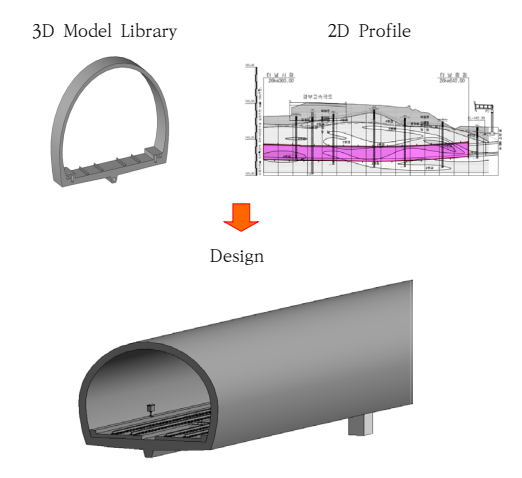

Fig. 3. Design of Rail Alignment

#### 2.6 라이브러리 기반 모델링의 효과

'철도 인프라 디지털 모델 BIM 라이브러리 확장 및 공유시스템 개발'의 "라이브러리 활용 파일럿프로젝트 수행, 결과 검증 및 활용방안 수립 보고서, 2022. 12" 의 현장검증 결과를 바탕으로, 경사 구간 표준도 라이브러 리 80개(2D 기반 18개, 라이브러리 기반 62개)를 추가 하고 설계비용 산정을 위한 모델링 소요 시간을 조사하 여 "수행 결과 분석 및 분석 결과 보완 보고서, 2023. 10."에 반영하였다. 아래의 표 3에서는 80개의 신규 라 이브러리 중에서, 2D 기반과 라이브러리 기반의 모델링 이 모두 있는 대표 공종 4개 라이브러리의 작업시간을 비교하였다. 결과 라이브러리를 활용하면 평균 20.0%의 시간으로 가능할 것으로 조사되었다.

아래의 Table 3에서와 같이, 2D 도면 기반인 경우, 4~5개의 3D 객체가 결합한 패밀리로 구성되며, 6단계의 순서로 이루어진다. 라이브러리 기반은, 이미 결합하여 구성된 하나의 모델을 수정하고 작업단계가 3단계로 축 소된다. 더욱이, 2D 도면 기반의 모델링은 도면에 형상 과 치수가 명확하지 않은 시스템의 신호기 등은 형상이 단순함에도 추가적인 자료수집과 형상 모델링에 약 360 분의 많은 시간이 소요되지만, 라이브러리 있으면 간단 하게 수정하여 약 20분 만에 새로운 라이브러리를 개발 할 수 있었다. 따라서 시스템 분야는 라이브러리가 제공 되지 않으면 생산성이 크게 낮아질 것이다.

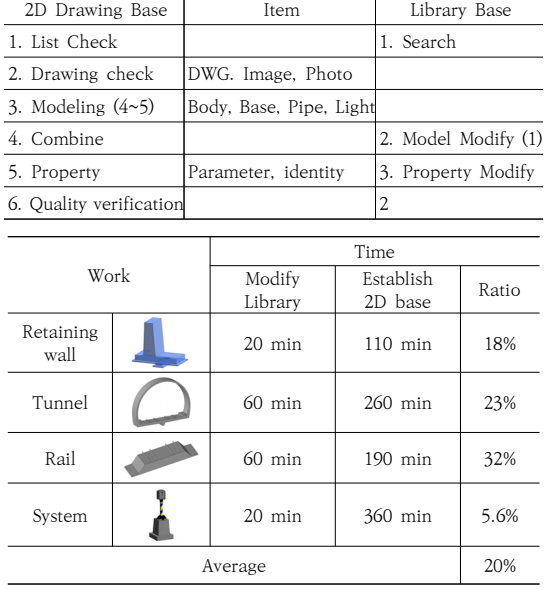

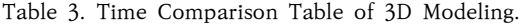

# 3. 개방형 속성의 구성

BIM 라이브러리의 속성은 건설시설물의 관련 정보를 표현하는 데이터 정보이며, 기하학적 형상 정보를 기본 으로 하여, 사용자에 의해 정보 항목이 추가될 수 있다. 개방형 속성은 라이브러리가 공유시스템에서 효과적으로 운용되고, 생애주기 단계별 확장이 가능한 구성이어야 한다. 추가로 설계 라이브러리는 전문적인 설계정보를 충실히 전달하기도 해야 한다. 이러한 요구를 만족하기 위해, 필요한 속성정보를 형상 정보, 식별정보, 재료정 보, 설계정보, 관리정보 등 5가지로 분류하였다.

형상 정보, 재료정보와 설계정보는 설계에 필요한 정 보를 설계실무자에게 설계정보를 제공하게 된다. 식별정 보와 관리정보는 납품과 공유시스템의 DB와 연계되어 데이터의 검색, 운용, 추가, 중복 방지 등을 위한 정보로 사용된다.

#### 3.1 형상 정보와 재료, 설계정보

3D 형상이 가지는 매개변수 속성은 설계적으로 매우 중요하다. 라이브러리 확대 개발의 대상인 철도표준도는 전문설계자에게 적합하게 구성되어 있어 구조적 안정성 이 확보된 표준 단면을 제공한다. 옹벽의 경우에는 높이 별로 옹벽의 형식이 구분되어, 사용자가 구조계산 결과 없이 임의로 단면 형상을 변경할 수 없고, 종 방향으로 연장할 수 있다. 터널은 내공 단면에 따라 단면 형상이 고정되는 등 공종마다 변형이 가능한 형상과 그렇지 않 은 형상이 있다. 이번 라이브러리들의 형상과 치수의 매 개변수는 이러한 표준도와 설계를 고려하여 결정하였다. 아래의 Fig. 4는 터널에서 고정되는 매개변수와 선택, 자 동으로 표현되는 변수의 표(Table)와 3D 형상, 특성창을 비교하여 보여주고 있다. 매개변수의 터널 하반 폭을 선 택하면 표준도에서 동반되는 라이닝, 숏크리트 등의 제 원이 자동으로 나타나고, 배수구와 공동구 등의 제원은 선택적으로 지정할 수 있도록 구성하였다.

또한, 치수 정보는 물량 테이블로 제공되어 수량 산정 도 가능하게 한다. 설계단계에 적절한 수량 산정은 프로 그램에서 제공되고 있고 Revit의 기능인 "일람표"를 사 용하여 확인한다. 재료 견적 일람표에서는 Revit LT 패 밀리의 하위 구성요소 또는 재료를 나열하며, 재료 견적 일람표는 다른 일람표 뷰의 모든 기능과 특징을 갖고 있 지만, 구성요소의 조합에 대해 더 자세한 정보를 표시할 수 있다. Revit LT 내에서 구성요소에 배치된 모든 재료 는 일람표에 작성할 수 있다.

|                                                                               |                  |                           |                                                                       |            | Type     |                                         |                               |  |
|-------------------------------------------------------------------------------|------------------|---------------------------|-----------------------------------------------------------------------|------------|----------|-----------------------------------------|-------------------------------|--|
| Item                                                                          |                  | No.                       | parameter                                                             | unit       | mandat   | selecti                                 |                               |  |
|                                                                               |                  |                           |                                                                       |            | ory      | on                                      | Auto.                         |  |
|                                                                               |                  | 1                         | Base L                                                                | m          | Ω        |                                         |                               |  |
|                                                                               |                  |                           |                                                                       |            |          |                                         |                               |  |
|                                                                               |                  | 2                         | Culvert H                                                             | m          |          | Ω                                       |                               |  |
| Tunnel                                                                        |                  | 3                         | Culvert L                                                             | m          |          | $\Omega$                                |                               |  |
|                                                                               |                  | 4                         | Conduit L                                                             | m          |          | O                                       |                               |  |
|                                                                               |                  | 5                         | Conduit H                                                             | m          |          | $\Omega$                                |                               |  |
|                                                                               |                  | 6                         | Manhole S                                                             | m          |          | Ω                                       |                               |  |
|                                                                               |                  | 1                         | Up Radius                                                             | m          |          |                                         | Ο                             |  |
| Lining                                                                        |                  | $\overline{\mathcal{L}}$  | Base Radius                                                           | m          |          |                                         | Ω                             |  |
|                                                                               | shotcrete Radius |                           |                                                                       | m          |          |                                         | Ο                             |  |
|                                                                               | Form Radius      |                           |                                                                       | m          |          |                                         | Ο                             |  |
| D.<br>吨<br>4 <sup>2</sup><br>四 +<br>44<br>N.Y.<br>490:75.888 v 399 50<br>8349 | œ                | <b>GN</b><br>X + 28% @ 00 | $G$ and $L$ example $A$ and $A$<br>28<br>0.58<br>$\times$             | 国人<br>7069 | 田田田<br>项 | 闯<br>p<br>85 858 8 97<br>작업 가수면 매일리 편집가 |                               |  |
| 花の草<br>284<br>972 88 8. 58 지수                                                 |                  |                           |                                                                       |            |          |                                         |                               |  |
| $25 -$<br>2조 68일 등, 13 RL (기본값)                                               | FL (기본감)         |                           | 00<br>0.0                                                             |            |          |                                         |                               |  |
| 98.99                                                                         | 하이 SL (기본값)      |                           | 0.0                                                                   |            |          |                                         |                               |  |
| 요즘 동작 매료 관과 같이 (기본감)                                                          |                  |                           | 1600.0                                                                |            |          |                                         |                               |  |
| 89 8928 - □ 배수로 부정 두께 (기본값)<br>58254                                          |                  |                           | 80.0                                                                  |            |          |                                         |                               |  |
|                                                                               | 배수구 깊이 (기본값)     |                           | 500.0                                                                 |            |          |                                         |                               |  |
| sens set - mi 배수구 점검구 간격 (기본값)<br>$\frac{1}{20}$ (8 (2.5)                     |                  |                           | 100.0                                                                 |            |          |                                         |                               |  |
| $(59.59 - 0)$                                                                 | 배수구 목 (기본값)      |                           | 200.0                                                                 |            |          |                                         |                               |  |
|                                                                               |                  | 전주제1 공동관로 뚜껑 두께 (기본감)     | 90.0                                                                  |            |          |                                         |                               |  |
| 299 995<br>$-25.84$                                                           | 공동구 깊이 (기본값)     |                           | 200.0                                                                 |            |          |                                         |                               |  |
| 공동구 목 (기본값)<br>$-10$ M                                                        |                  |                           | 400.0                                                                 |            |          |                                         |                               |  |
| $-1300$                                                                       |                  | 열양거 유공관 반지를 (기본감)         | 1500                                                                  |            |          |                                         |                               |  |
| ○ 영원의 영원의 승규리로 반지를 (기본값)                                                      |                  |                           | 0.0                                                                   |            |          |                                         |                               |  |
| $-98$                                                                         |                  | 콘크리트 라이닝 SL상단 반지름 ( 00    |                                                                       |            | 1000     |                                         |                               |  |
| $-98$                                                                         |                  | 콘크리트 라이닝 SL하단 반지름 ( 0.0   |                                                                       |            |          |                                         |                               |  |
| $-952-$<br>$-88$                                                              |                  | 발포 단열재 반지를 (기본값)          | 00                                                                    |            |          |                                         |                               |  |
| <b>四中保</b>                                                                    |                  | 티널 하단 전체 푹 (기본감)          | 10570.5                                                               |            |          |                                         |                               |  |
| 97484<br>9 8 30<br>on first \$12                                              |                  |                           | 1:10 目母森希登空报告(                                                        |            |          |                                         |                               |  |
|                                                                               |                  |                           | 선택하려면 함족을 클릭하고, 다른 함족을 선택하려면 Tab 7L 추가하려면 Ctd 7L 선택 하소하려면 Shift 7l을 누 |            |          |                                         | $\theta$ (32, (3 % o $\nabla$ |  |

Fig. 4. Parameter of Tunnel Library in Revit

설계에서는 외부의 하중에 대항하는 재료의 충분한 강 도를 확보해야 한다. 재료정보에는 구조물의 설계를 위 한 여러 재료의 강도 특성 정보를 부여하였다.

기타의 설계 관련 정보는 표준도와 설계 관련 자료를 통해 확인할 수 있다. 여기에서는 표준도의 코드와 표준 도 링크 등의 정보를 제공한다. 관리정보는 작성일, 제작 기관이나 관리기관 등의 일반정보를 포함하고 있다.

#### 3.2 색인정보와 관리정보

설계실무자가 라이브러리를 사용하고, 이해당사자의 업무를 조합하고 협업하기 위해서는 정보분류체계가 필 요하다. 사용자는 표준화 분류체계에 의한 일련번호를 이용하여 철도정보관리 데이터 센터에서 라이브러리의 검색하고 이용할 수 있으며, 새롭게 생산된 라이브러리 가 기존의 데이터에 추가될 수 있다. 이러한 분류체계는 기본적으로 여섯 가지의 조건을 고려해야 한다. 유일성, 일관성, 포괄성, 연속성 그리고 호환성과 확장성이 필요 하다. 이러한 조건을 만족하게 하기 위한 이론과 선행연 구를 검토한다.

#### 1) 정보분류체계 이론 및 연구

국내의 정보분류체계 연구는 미국의 MasterFarmat

이나 영국의 CI/SfB를 기초로 이루어졌다. 미국의 건설 정보분류체계는 1920년부터 건축의 자재 분류를 위한 'Standard Filling System and Alphabetical Index, AIA'를 시작으로, 1978년 토목 분야를 보강하여 'MasterFormat, CIS'을 제안하게 되었다. 2004년, 미 국의 민간 건설협회인 CSI(Construction Specifications Institute, CSI)에서 개정된 MasterFormat 정보분류체 계는 계층형 분류체계로 시공과 공사관리에 분야에서 국 제표준으로 많이 사용되는 공종 관점의 3개의 Section 의 대분류(시설), 중분류(공간), 소분류(대상)의 3단계 구 성을 제안하며, 일반적으로 XX XX XX의 형태로 표현한 다. 유럽의 건설분류체계는 1945년 UDC(Universal Decimal Clarification)의 분류법의 건설 부문을 발췌 하여 사용하다가, 1949년 스웨덴에서 부위, 공종, 자재 를 분류하는 체계를 만들었다. 이후 스웨덴의 SfB체계를 UDC와 조합하여 IBBC에서 CI/SfB(Construction Index Manual, 1968')로 제정하였고, 1997년에 ISO의 분류체계를 따른 Uniclass(Unified Classification for the Construction)으로 발전하였다. Uniclass는 나열 형 분류체계로 A~Q의 15개의 파셋으로 나뉘어져 있다. A,B,C는 총론이고, D~L은 건축과 토목의 시설, 공간, 부위, 자원들을 지정한다. M~Q는 자원의 속성을 나타내고 있다. 이중 토목 분야는 D,E,H, 대(Facility), 중(Space), 소(Eliment)분류와 K의 토목공사 공종 분할체계 세분류 가 결합 되어 있다. 그리고 L~Q까지의 자원분류와 속성 을 결합하여 분류체계를 구성할 수 있다. 2004년, 미국 의 민간 건설협회인 CSI에서 개발된 MasterFormat 정 보분류체계는 시공과 공사관리에 분야에서 국제표준으로 많이 사용되는 공종관점의 3개의 Section의 대분류(시설), 중분류(공간), 소분류(대상)의 3단계 구성을 제안하며, 일 반적으로 XX XX XX의 형태로 표현한다. 'Standard schedule activity numbering system'은 공사관리 관 점에서 주로 사용되는 작업관점의 정보분류체계로 역시 3단계 분류법을 사용하고 있으며, 대분류(시설분류), 중 분류(공간분류), 소분류(대상)의 체계를 가진다. 아래의 Fig. 5에서는 3단계 분류체계를 보여주고 있다[8].

ISO(International Organization for Standardization, 이하 ISO)와 연계된 유럽 SfB 계열의 건설정보분류체계 인 Uniclass에서는 15개의 파셋으로 나누고 BIM 적용 을 위해 Uniclass2를 아래의 Fig. 6과 같은 구조로 하여 분류체계를 구성하고 있다. 기본적으로 시설분류, 공간 분류, 대상으로 이루어지는 3개의 카테고리로 이루어져 있다[9].

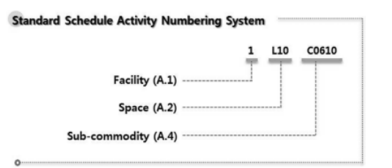

Fig. 5. Standard schedule activity numbering system

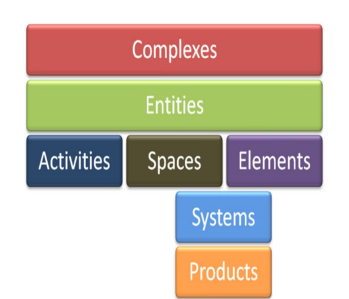

Fig. 6. Uniclass2, viewed as a hierarchical classification for built asset information

ISO 국제표준 건설 정보분류체계에서는 생애주기에 서 프로세스 단계 간의 정보손실을 줄이기 위해 구성되 었다. 설계, 시공, 유지관리단계의 건설 프로세스에 단계 별 요소와 프로세스 요소를 지정하여, 사업의 생애주기 에 걸쳐 발생하는 정보를 다음 단계에 단위 시설물별로 연계함으로써, 일관성과 연속성, 확장성 등을 충족시킨다. 국내에서는 Uniclass와 ISO를 기반으로 1996년 '건 설정보 분류체계'를 제시하였다. 건설정보 분류체계는 Facet의 5가지 관점을 기반으로, 표준체계인 대분류 (Level 1. 시설분류), 중분류(Level 2. 공간분류), 소분류 (Level 3. 부위)에 Works(Level 4. 공종분류)와 Resource(Level 5.자원분류)의 공정과 비용 요소를 결 합하여 공사관리를 가능하도록 분류체계를 제시하였다. [10] 최근에는 주로 WBS(Work Breakdown System, WBS)를 많이 고려하고 있다. 주요한 특징은 작업단위를 기준으로 결합하는 체계로, 시설물과 공간 그리고 부위 의 3가지 관점에 공종을 추가하여 4개의 파셋으로 구분 하고, 4개의 피셋을 추가할 수 있으며, PBS, CBS, OBS, FBS, SBS 등의 분류체계와 쉽게 조합할 수 있어 포괄성이 높다. WBS는 식별번호체계 PNS(Project Numbering System, PNS)를 제공하여 사업정보의 유일성과 일관성 유지하는 데 유리하다. 또한, 작업 단위의 구분은 기존의 시설물 위주의 분류체계와 다르게, 업무에 따라 연구개 발-설계-시공으로 구분하거나, 조직에 따라 고객-계약자 -하도 계약자 등으로 구분할 수도 있어 호환성과 확정성 에서 매우 뛰어나다[11]. 따라서, 구성요소의 최하위 수

준에 포함되는 계획 업무의 수준에서는 일정계획, 비용 견적, 감독, 통제가 가능하다. 그리고 프로젝트 생애주기 동안 프로젝트 관리자와 이해 당사자들 사이의 의사소통 을 증진하며, 추가적인 다른 자료들과 함께 정보 의사소 통의 틀을 제공한다[12].

BIM 연구에서도 분류체계기반 표준화 연구들이 진행 중이다. BIM 라이브러리 객체 분류 연구에서는 표준체 계와 유사한 구조를 이용하고 있다. 건설기술연구원의 연구에서는 대, 중, 소 3단계 분류를 따라, 시설분류, 공 간분류 코드, 객체 분류 일련번호를 제시하고 있다[13]. 토목 인프라 BIM 라이브러리 코드는 (A)\_(B)\_(C-1)\_ (C-2)\_(D)의 형태로 표준명, 공종 코드, 카테고리 코드, 라이브러리 코드로 시작하고, 생애주기 단계에 따라 필 요한 하위카테고리 유형에 따라 추가 코드를 부여하는 방식에 의한다[14].

#### 2) 철도시설물 분류체계와 철도표준도의 분석

철도시설물 분류체계는 물리적 분류체계 PBS(Product Breakdown Structure, 이하 PBS) 구조로 되어 있다. Level 1은 시설분류이고, Level 2, 3, 4는 공간정보를 제공하며 부위에 대한 정보는 정의로만 존재한다.

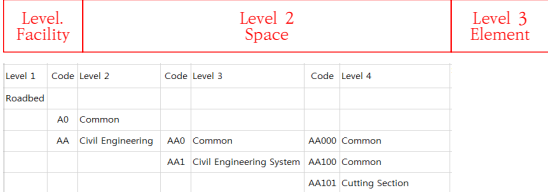

Fig. 7. Analysis of Railway Classification System(PBS)

설계 BIM 라이브러리는 철도표준도를 기반으로 작성 하였다. 2016년에 발표된 철도표준도의 코드체계는 "KR SD □ - 0 0 0 0 0 – 00. 00"로 구성되어 있으며 각각 분류, 분야별, 코드별, 제목별, 일련번호로 지정되 어 있다. 이는 대분류(시설물), 중분류(공간), 소분류(부 위)의 표준적인 일반적인 분류체계를 따르고 있다. 대분 류는 Level 1로 노반, 궤도, 신호, 전력, 통신의 시설분류 이다. Level 2는 중분류는 공간분류로써 옹벽, 교량, 터 널 등의 공간적 분류로 이루어지며, Level 3의 소분류에 서 대상인 객체정보를 제공하고 있다.

철도시설물 분류체계와 철도표준도 코드체계의 유사 성으로 아래의 Fig. 9와 같이 시설분류와 공간분류는 철 도시설물 분류체계를 따르고, 부위는 철도표준도를 적용 하여 라이브러리의 분류체계를 구성할 수 있다.

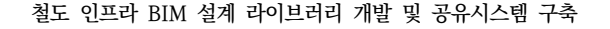

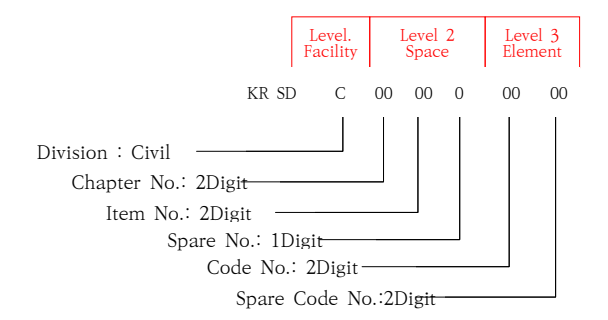

Fig. 8. Analysis of Railway Standard Drawing Code

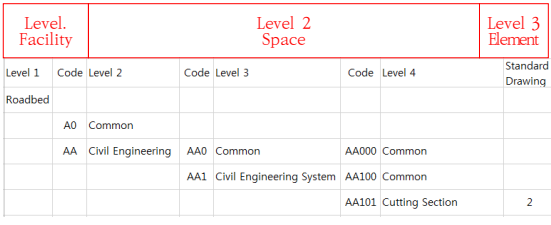

Fig. 9. Combine of Railway Classification System and Standard Drawing Code

#### 3) 라이브러리 분류체계의 구성

철도의 라이브러리 분류체계는 유일성과 호환성 그리 고 확장성이 뛰어난 WBS와 PBS 철도시설물 분류체계를 융합하여 유일성과 일관성, 포괄성을 유지하는 관점을 가지고 구축했다. 철도시설물 분류체계의 PBS와 설계, 시공의 WBS는 시설물 관점의 분류체계라는 관점에서 융 합이 가능한 구조이다. 시설물과 공간은 철도시설물 분 류체계의 레벨1~4를 준용하고, 부위는 설계 전문성이 확 보된 철도표준도의 객체를 결합하였다. 이러한 결합구조 는 생애주기 단계의 계획-설계-시공 구조와 시공단계에 서 공정-비용 구조를 연계할 수 있도록 한다. 아래의 Table 4는 시설물 PBS와 표준도가 결합하는, 설계단계 의 라이브러리의 분류체계를 설명하고 있다. 계획단계에 서 PNS와 DNS(Delivery Numbering System, 이하

Table 4. Classification System Structure of Library

|              | Phase   | Classification | System        |  |
|--------------|---------|----------------|---------------|--|
|              | Plan    | (PNS+DNS)      | <b>WBS</b>    |  |
| Design       | Level 1 | Facility       | <b>PBS</b>    |  |
|              | Level 2 | Space          | <b>PBS</b>    |  |
|              | Level 3 | Element        | Standard DWG. |  |
| Construction |         | Works          | <b>WBS</b>    |  |
|              |         | Source         | WBS           |  |

DNS)가 설정되면, 생애주기에서 라이브러리의 분류체계 는 Project Code + Delivery Code + Library Code No. 로 구축한다.

#### 4) 프로젝트와 납품 코드의 구성

철도 라이브러리의 정보관리를 위해서는 정보분류체 계와 일련번호 체계를 구축함으로써 시작할 수 있다. 다 수의 이해관계자가 참여하는 철도사업에서, 체계화된 정 보 일련번호를 사용함으로써 라이브러리는 사용과 재사 용에 의한 확장이 가능해진다. 이러한 정보 일련번호는 프로젝트를 관리하기 위한 사업 일련번호 체계 PNS 와 성과품을 관리하기 위한 DNS를 규정함으로써 시작된다. 실제의 작업과는 연관성이 없지만, 사업에 참여하는 이 해 당사 간에 유일성을 부여하는 체계로 유용하다. '철도 인프라 생애주기 관리를 위한 BIM 기반 통합 운영시스 템 개발 및 구축'과제에서 분류체계의 상위코드로 10자 리가 제공되었다. 이는 공간정보로 제공되며 산업분류 C,A,S,I,E 까지 부여된다. 10자리의 코드는 3단계 구성 에 따라, 사업식별번호(3자리)+업무분류체계 및 공구/구 간 구분(6자리)+시설분류 C로 구성된다. 예를 들어, 강 릉-제진 단선 전철 노반 기본 및 실시설계 5공구에 대해 325111E50C-가 부여되어 있다.

설계성과품 납품의 분류체계는 Level 1이 보고서, BIM 파일, 도면으로 구성하였다. 라이브러리는 BIM 파 일> 라이브러리 > PBS 분류체계로 B10+PBS의 일련번 호를 제공하여 철도시설물 분류체계로 연결되도록 구축 하였다.

Table 5. Classification System Structure of Delivery

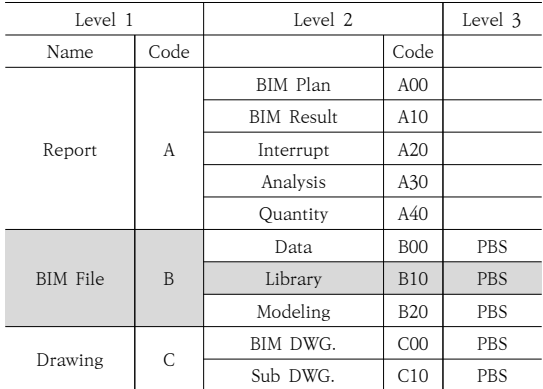

5) 라이브러리 색인정보 구성

철도시설물 분류체계와 철도표준도 코드는 같은 구성

체계를 가지고 있고, 표준도의 도면 항목이 철도시설물 분류체계를 벗어나지 않으므로 아래의 표 5와 같이 라이 브러리 코드는 시설물 분류 PBS(Level 1~4)와 표준도 도면 코드를 결합하여 구성하였다. 철도표준도의 중력식 옹벽1-1은 노반, 토공, 방토 설비, 옹벽, 중력식옹벽1-1 의 코드를 따라서 'A0A020201'의 코드 번호를 가지며 속성은 아래의 Table 6와 같다. 라이브러리의 일련번호 를 지정하면 명칭, PBS 분류체계 등이 자동으로 표기되 고 PNS, DNS 등의 정보를 선택적으로 부여할 수 있는 속성을 구성하여 라이브러리의 일련번호에 유일성, 일관 성, 연속성 그리고 호환성과 확장성을 확보하도록 하였 다. 이러한 분류체계구성은 시공과 유지단계에서 WBS, CBS, OBS, FBS, SBS 등의 분류체계와 쉽게 조합할 수 있어 포괄성을 가진다.

Table 6. Property of Library List

| Class | Level 1  | Level 2        |               |    | Level 3  |  |
|-------|----------|----------------|---------------|----|----------|--|
|       |          | <b>PBS</b>     | Standard DWG. |    |          |  |
|       | Facility |                | Element       |    |          |  |
|       | L1       | L2             | L3            | L4 | DWG. No. |  |
| Code  | A0       | A <sub>0</sub> | 20            | 20 |          |  |
|       |          |                |               |    |          |  |

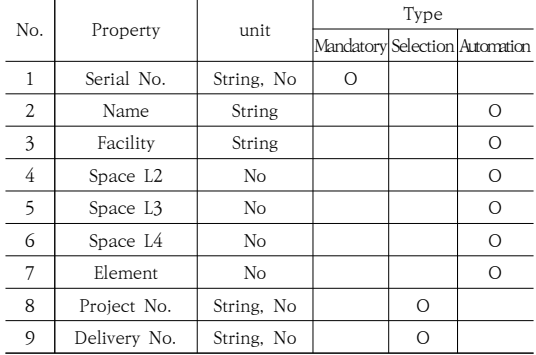

6) 관리정보 구성

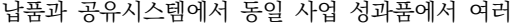

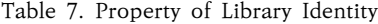

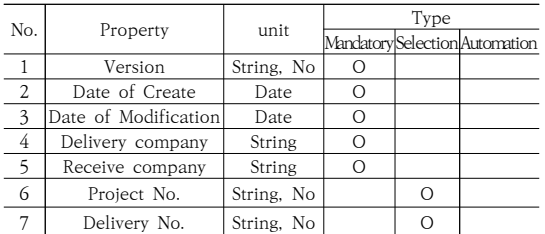

개의 동일 라이브러리가 추가될 수 있어, Data Base를 구성함에 관리정보 속성으로 중복을 방지하도록 하였 다. 이러한 기능을 위해 제작기관, 관리기관, 제출일, 개정일, Version 등의 5가지 정보 속성을 기재하도록 하였다.

# 4. 확장형 공유시스템 구축

설계 라이브러리는 ' 철도 인프라 생애주기 관리를 위 한 BIM 기반 통합 운영시스템' 연구에서 구축된 '정보통 합 운영시스템'에 편입되어 같은 UI/UX 패턴을 사용해 야 한다. 설계단계에서, 설계실무자는 생애주기 운영시 스템 CDE(Common Data Environment, CDE)의 Data Base에서 성과품에 관한 자료와 정보를 받고, 성 과품을 작성해서, 전자 납품 모듈에 올리도록 구성하였 다. 발주처에 등록한 기존의 납품체계 목록을 기반으로 새롭게 구성된 납품목록에 설계 작업 결과를 올려 성과 품으로 제출을 하게 되면, 최종본의 성과품 폴더의 자동 생성을 수행한다. 마지막으로 성과품 제출을 선택하면 완료되는 프로세스를 가지도록 하였다. 아래의 Fig. 10 은 CDE에서 설계를 진행하고 납품하는 과정을 설명하고 있다.

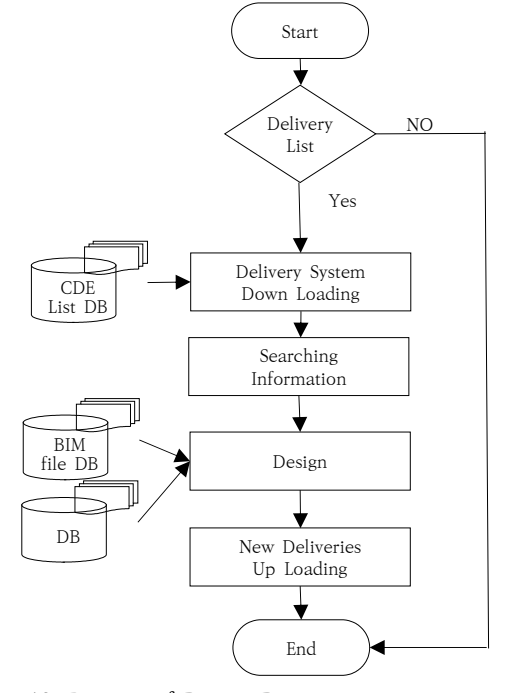

Fig. 10. Process of Design Document

#### 4.1 데이터베이스 설계

공유시스템의 핵심 프로그램은 라이브러리 생성과 납 품에 의한 추가 순환과정이다. 데이터의 공유를 위한 통 합 데이터베이스 설계는 철도 인프라 BIM 기반 통합 운 영시스템에 영향을 최소화하는 범위에서 설계를 진행하 였다. CDE에서 관리되는 BIM 성과품은 여러 버전의 이 력을 보유하고 있으므로, 자동 생성 프로세스 단계를 거 쳐 최종본이라고 판단된 보고서와 파일을 제출된 성과품 Entity를 신규로 하도록 설계하였다. 향후, 변경 이력 추 적을 위해서 CDE에서 사용된 성과품 일련번호와 제출된 성과품 일련번호를 같이 사용하고, 제출된 성과품은 물 리적인 파일은 복사하지 않고, 파일의 고유번호만 보유 하여, 데이터의 중복생성을 방지하도록 관리 한다. 아래 의 Fig. 11에서는 이전 성과품과 신규성과품을 분리하여, 중복을 방지하는 납품체계구성의 ERD(Entity Relationship Diagram)를 보여준다.

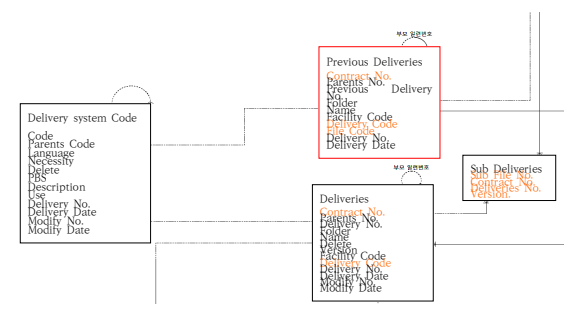

Fig. 11. ERD of Delivery system

#### 4.2 라이브러리 일련번호의 생성

라이브러리의 유일성과 연속성을 확보하기 위해, 기존 의 라이브러리를 기반으로 일련번호의 생성을 관리하는 체계를 구성하였다. 새로운 라이브러리를 위한 폴더를 만들기 위해서, 기존의 성과품에서 제공하는 계약단위 납품체계(Delivery System)의 부모(Parent) 리스트를 기반으로, 새로운 자녀(Children) 리스트를 작성한다. 자녀 리스트의 코드는 납품리스트와 PBS 공종 리스트를 결합하여 만들게 된다. 이번 라이브러리 확장개발에서 구축한 성과품 납품 공유시스템의 화면구성은 아래의 Fig. 12와 같이 좌측의 성과품 리스트가 있고, 우측에 라 이브러리 리스트와 코드가 제공된다. 좌측의 BIM 파일 을 선택하면, 라이브러리 항목이 나타나고, 항목을 선택 하면 좌측에 리스트와 PBS 코드가 제공된다. 이러한 과 정을 통해, BIM 파일과 라이브러리 폴더의 코드 B10과 라이브러리 코드 A020201이 리스트와 코드가 구성된 중력식옹벽1-1은 'B10-A0A020201'의 코드를 가지게 된다.

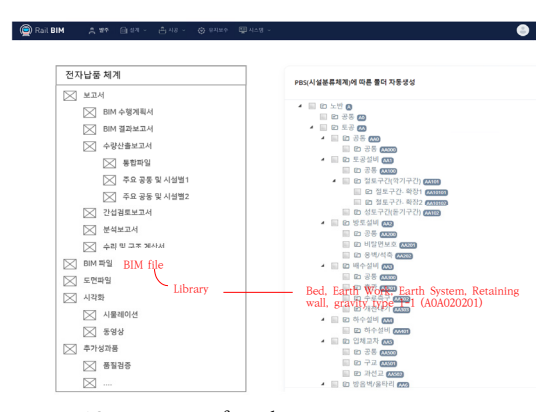

Fig. 12. Screen of Delivery system

아래의 Fig. 13과 14에서는 기존의 납품리스트에서 받은 정보에 의해서 새로운 라이브러리 리스트를 구성하 는 코딩과 다이어그램을 확인할 수 있다.

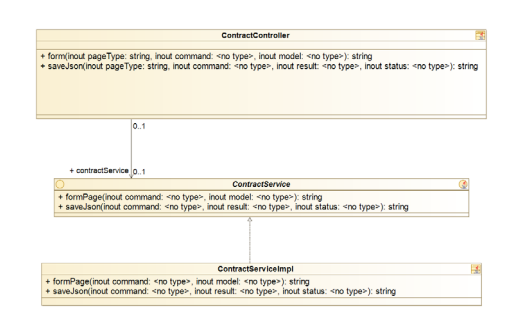

Fig. 13. Diagram of Library Code Establishment.

#### 4.3 신규 라이브러리의 추가

설계실무자는 기존의 정보에서 제공된 라이브러리를 이용하여 설계를 수행한 뒤에 새로이 생성된 라이브러리 를 위한 폴더를 구성하고, 납품체계를 구성하여 제출하 게 된다. 이번 라이브러리 확대 개발에서는 납품 기본 폴 더체계를 제공하고 있어, 신규 납품은 기본 폴더체계를 수정하여 구성하게 된다. 아래의 Fig. 15의 화면에서와 같이 오른쪽 위에서 '폴더 생성, 성과품 업로드, 성과품 제출'의 3개를 선택할 수 있다. 순서와 같이 차례로 선택 하여 폴더를 생성하고 새롭게 만든 파일을 폴더에 올린 후, 성과품을 제출할 수 있다.

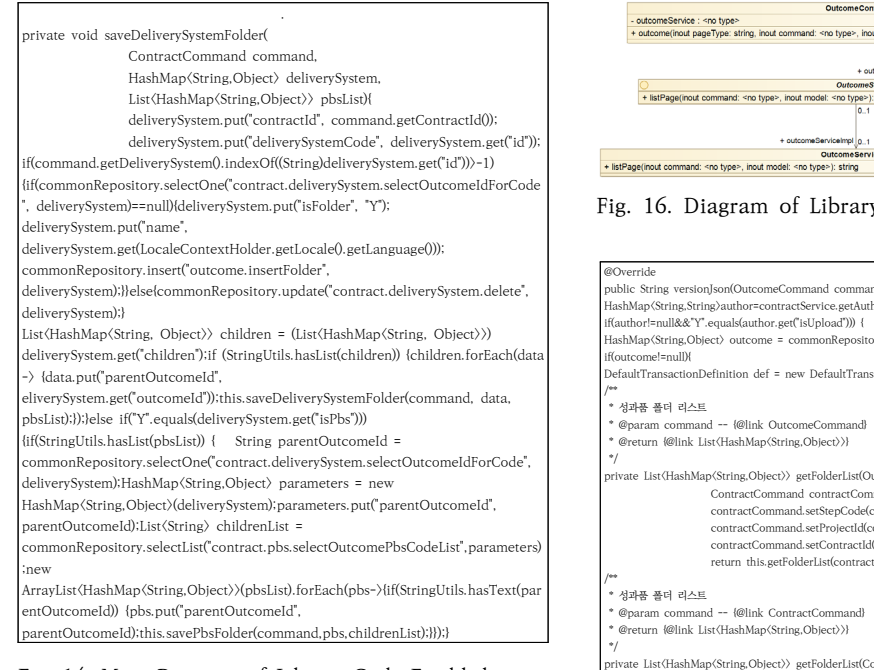

Fig. 14. Main Program of Library Code Establishment.

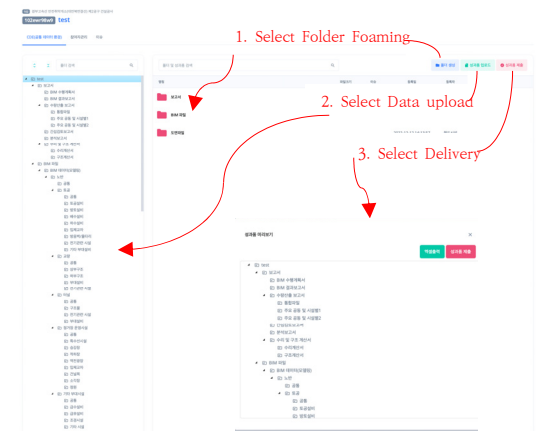

Fig. 15. Screen of Library Delivery

앞에서와 같은 과정에서, 리스트 일련번호가 부여된 라이브러리는 CDE에 새롭게 등록된다. 성과품 제출을 선택하면 최종본으로 확인할 수 있는데, CDE와 구조는 동일하나 변경 이력, 이슈 등의 내용은 제외되고, 최종의 파일만으로 생성된다. 아래의 Fig. 16과 17에서는 CDE 에서 라이브러리 리스트가 생성되고 추가되는 다이어그 램과 주요 프로그램을 제시하고 있다.

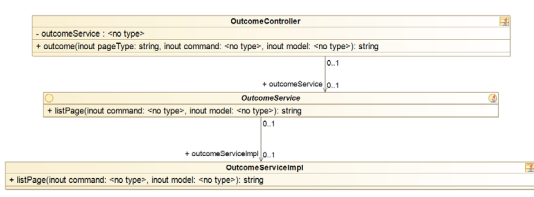

Fig. 16. Diagram of Library Delivery

| @Override                                                                                                    |
|----------------------------------------------------------------------------------------------------|
| public String versionJson(OutcomeCommand command){                                                                                                    |
| HashMap(String,String)author=contractService.getAuthor(command.getContractId());                                                                                   |
| if(author!=null&&"Y".equals(author.get("isUpload"))) {                                                                                                    |
| HashMap(String,Object) outcome = commonRepository.selectOne("outcome.select",command);                                                                             |
| if(outcome!=null){                                                                                                    |
| DefaultTransactionDefinition def = new DefaultTransactionDefinition();                                                                                             |
| /                                                                                                    |
| * 성과품 폴더 리스트                                                                                                    |
| * @param command -- {@link OutcomeCommand}                                                                                                    |
| * @return {@link List <hashmap <string,="" object="">&gt;&gt;&gt;&gt;&gt;&gt;&gt;</hashmap>                                                                        |
| $^{\ast}$ /                                                                                                    |
| private List(HashMap(String,Object)) getFolderList(OutcomeCommand command){                                                                                        |
| ContractCommand contractCommand = new ContractCommand();                                                                                                    |
| contractCommand.setStepCode(command.getStepCode());                                                                                                    |
| contractCommand.setProjectId(command.getProjectId());                                                                                                    |
| contractCommand.setContractId(command.getContractId());                                                                                                    |
| return this.getFolderList(contractCommand);}                                                                                                    |
|                                                                                                    |
| 성과품 폴더 리스트                                                                                                    |
| @param command -- {@link ContractCommand}                                                                                                    |
| * @return {@link List <hashmap <string,="" object="">&gt;&gt;&gt;&gt;&gt;&gt;&gt;</hashmap>                                                                        |
| $^{\ast}$ /                                                                                                    |
| private List(HashMap(String,Object)) getFolderList(ContractCommand command){                                                                                       |
| List<br>HashMap <<br>String, Object>>> folderList = new                                                                                                    |
| ArrayList〈HashMap〈String,Object〉〉();                                                                                                    |
| List<br>HashMap <<br><br><br><br><br>List<br><br>List<br><br>List<br><br>List<br><br><br>List<br><br>List<br><br>List<br><br>List<br><br>List <b< th=""></b<>      |
| commonRepository.selectList("outcome"+(StringUtils.hasText(command.getStepCode())?"":".order")+".select                                                            |
| OutcomeList", command);                                                                                                    |
| list.stream().filter(data->data.get("parent")==null).forEach(data->{data.remove("parent");                                                                         |
| StringUtils.recursiveFunction(folderList,list,data,"id");});return folderList;}                                                                                    |
| @Override                                                                                                    |
| public String listPage(ContractCommand command, ModelMap<br>model){this.tab(command.getContractId(),command.getStepCode(),model);if(model.get("contract")!=null){m |
| odeladdAttribute("issueStatusCodeList",commonService.getCodeList("1","TB_ISM","STTUS_CD"));//이슈 코드                                                                 |
|                                                                                                    |
| model.addAttribute("memberList",commonRepository.selectList("contract.member.selectList",command));                                                                |
| model.addAttribute("userAuthor",contractService.getAuthor(command.getContractId()));ContractVO                                                                     |
| contract =                                                                                                    |
| (ContractVO)model.get("contract");1f("3".equals(contract.getStepCode())){command.setContract1d(contract.                                                           |
| getSupervisionId());}                                                                                                    |
| command.setShowOnlyFolder(true);model.addAttribute("folderList",this.getFolderList(command));return                                                                |
| 'web/business/outcome/outcome";}else{ return null;}                                                                                                    |
| @Override                                                                                                    |
| public String dxfPage(ContractCommand command,ModelMap model){                                                                                                    |
| def.setPropagationBehavior(TransactionDefinition.PROPAGATION_REQUIRED);                                                                                            |
| TransactionStatus txStatus = txManager.getTransaction(def);try {                                                                                                   |
| HashMap(String,Object) parameters = new HashMap(String,Object)();                                                                                                  |
| parameters.put("contractId",command.getContractId());//계약단위 일련번호                                                                                                   |
| parameters.put("beforeVersion",Double.parseDouble((String)outcome.get("version")));                                                                                |
| parameters.put("afterVersion",command.getVersion());                                                                                                    |
| parameters.put("version",command.getVersion());                                                                                                    |
| parameters.put("changeTypeCode", 2);//변경종류코드, 1:업로드, 2:버전변경, 3:삭제, 4:메이저버전강제변경                                                                                     |
| parameters.put("outcomeId", outcome.get("id"));                                                                                                    |
| commonRepository.update("outcome.updateVersion", parameters);//성과품 버전 업데이트                                                                                         |
| commonRepository.insert("outcome.file.history.insert", parameters);//성과품 이력                                                                                        |
| txManager.commit(txStatus);                                                                                                    |
|                                                                                                    |
| return new JsonData(COMM_ERR_CODE.SUCCESS,this.getFolderList(command)).toJson();                                                                                   |
| }catch(Exception e){                                                                                                    |
| e.printStackTrace();                                                                                                    |
| txManager.rollback(txStatus);                                                                                                    |
| return_new_JsonData(COMM_ERR_CODE.ERROR).toJson();                                                                                                    |
| <b>Helse</b>                                                                                                    |
| return_new_JsonData(COMM_ERR_CODE.EMPTY_DATA).toJson();}}else{                                                                                                    |
| return new JsonData(COMM_ERR_CODE.FORBIDDEN).toJson(); }                                                                                                    |

Fig. 17. Main Program of Library Delivery

# 4.4 라이브러리의 개방

이번 라이브러리 확장에서 구축된 철도표준도 라이브

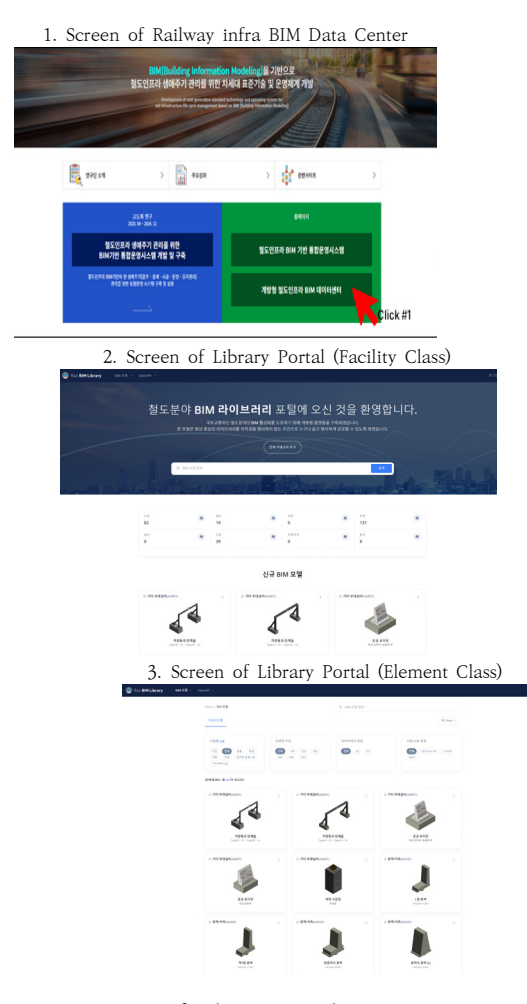

Fig. 18. Screen of Library Portal

러리와 납품시스템에서 새롭게 추가된 라이브러리는 개 방형 포털에서 자유롭게 사용할 수 있다. 공유 납품시스 템은 '철도 인프라 생애주기 관리 통합 운영시스템'의 '개방형 철도 인프라 BIM 데이터 센터'에 연결되도록 하 여, 설계성과품으로 납품된 라이브러리 BIM 파일을 제 공할 수 있도록 하였다. 설계실무자는 '철도 인프라 생애 주기 관리 통합 운영시스템'홈페이지에 접속해서 "개방 형 철도 인프라 BIM 데이터 센터"를 선택하면, "철도 분 야 BIM 라이브러리" 포털이 나타난다. 이 화면의 중단에 는 노반, 궤도, 건축, 전력, 통신, 신호, 차량기지, 용지 시설분류 8개 분야를 선택할 수 있다. 다음 화면에서는 공종분류인 노반, 궤도, 교량, 터널 등의 카테고리가 제 공되며, 해당 공종을 선택하면, 라이브러리가 3D 형상 모델로 시스템 화면에 나타난다. 원하는 3D 형상 모델을 마우스로 끌어서 사용프로그램 화면으로 다운로드하여

활용할 수 있다. 현재는 프로토콜 라이브러리 119개가 시험 운영 중이며, 새롭게 생성된 753개의 라이브러리도 제공할 예정이다. 아래의 Fig. 18에서는 3단계의 BIM 라이브러리 개방형 포털에 접근하는 화면을 보여준다.

#### 5. 결론

이번의 연구는 사업에서 제출된 새로운 라이브러리를 기존의 라이브러리에 추가될 수 있도록 확장형 공유시스 템을 구축하고, 생애주기 첫 단계의 설계 라이브러리를 개방형 속성으로 구성하는 방향으로 이루어졌다….

철도표준도 기반으로 설계에 필수적인 741개의 표준 설계 라이브러리를 개발하여 납품과 공유시스템에서 운 용될 수 있는 개방형 속성과 설계 전문정보를 구성하였 다. 공유시스템은 성과품 납품체계와 연계하여, 기존의 라이브러리 카테고리에 새로운 성과품 라이브러리가 추 가되도록 DB와 사용프로그램을 구축하였다.

설계단계에서 전문적인 유용성을 가지기 위해, 선형기 반의 매개변수 특성을 반영하여 234개를, 독립 형상 위 주의 시스템 분야 507개 총 741개의 LoD 300의 라이브 러리를 개발하고, 사용프로그램은 레빗 프로그램으로 일 원화하는 등 사용자의 편의성을 도모하였다. BIM 통합 환경에서는 지반 및 지형 GIS 정보와 선형 설계는 더욱 적합한 프로그램으로 구축하여 병합하고 라이브러리는 시설구조물의 모델을 제공하도록 하였다.

라이브러리 속성에 있어, 공유시스템을 위한 정보와 전문적인 설계를 위한 정보 5가지로 구분하였다. 라이브 러리 색인정보, 관리정보는 시스템에서 검색, 운용, 추가 확장에 사용되었고, 치수 매개변수 정보와 재료정보, 설 계정보는 전문적인 설계에 도움이 되도록 구성하였다. 특히, 라이브러리의 색인정보는 철도시설물 PBS와 철도 표준도를 결합하고 WBS와 ISO 체계를 융합하여 생애주 기의 설계, 시공, 유지가 단계에서 공정관리 및 원가관 리, 시설물관리 체계와 쉽게 연결되도록 확장형 라이브 러리 코드를 구성하여 유일성, 일관성, 포괄성, 연속성 그리고 호환성과 확장성을 가지도록 하였다.

공유시스템은 납품체계와 개방형 데이터 센터와 연계 하여 확장형으로 구축하였다. 성과품으로 납품되는 새로 운 BIM 라이브러리들은 이번의 연구 결과에 의한 표준 속성 명세표를 반영하여 체계적으로 기존 라이브러리에 추가된다. 라이브러리 색인정보는 일련번호 생성프로그 램을 이용하여 유일성을 가지고, 납품시스템은 새로운 라이브러리가 추기 되면서도 중복을 방지하는 DB 구성 과 프로그래밍을 하여 시험 구현하였다. 이렇게 추가된 라이브러리들은 철도시설공단의 '철도 인프라 생애주기 관리 통합 운영시스템'에서 개방형 데이터'로 공유하여 건설 BIM의 환경을 조성하는 데 이바지할 것이다.

BIM 설계에서 사용될 3D 라이브러리의 생성에 있어, 기존의 2D 도면 기반 모델링과 라이브러리의 3D 모델을 변경하여 생성하는 방식의 생산성을 비교 조사한 결과, 라이브러리를 활용할 때는 기존방식에 대비하여 불과 평 균 20.0%의 시간이 소요되었다. 이러한 결과는, BIM 설 계환경에서의 라이브러리 사용은 기존의 설계방식보다 획기적인 생산성 향상을 기대할 수 있음을 보여주고 있다. 여러 건설산업 분야에서 라이브러리가 제공되고 있지 만, 실무에서 사용하기에는 여전히 양적으로나 질적으로 부족한 현실에서, 납품과 연계하여 지속적인 확장이 가 능한 공유시스템과 라이브러리 속성은 생애주기 개방형 데이터와 시스템의 표준이 될 수 있을 것으로 기대하며, 앞으로의 설계 프로젝트와 시공 프로젝트에서 생산되는 라이브러리들은 공유시스템을 통해 실무자에게 필요한 정보데이터를 제공할 것이다.

# References

- [1] C. H. Hong, H. S. Moon, "Roadmap for Digital Transformation in the Construction Industry Based on BIM", Technical Report, Ministry of Land, Infrastructure and Transportation, Korea, pp 9~17. https://www.molit.go.kr/USR/NEWS/m\_71/dtl.jsp?id=9 5084979
- [2] H. J. Park, M. B. Seo, "A Development of Railway Infrastructure BIM Prototype Libraries for Roadbed and Track" Computational Structural Engineering Institute of Korea, pp461~468, October, 2017. DOI: https://doi.org/10.7734/COSEIK.2017.30.5.461
- [3] M. Ringsven, D. Bond, "A Study on the Application of BIM-enabled Interior Panel Design by the control of Parametric" Journal of the Korean Institute of Interior Design, Vol.25, No.6, pp.70-78, Dec. 2016. DOI: https://doi.org/10.14774/JKIID.2016.25.6.070
- [4] S. M. Jeon, D. W. Kim, "BIM parametric modeling", Technical Report, Ssangyong E&C, Korea, pp.20-24. https://www.ssyenc.com/file/kor/tech/html/2013au/ti1.pdf
- [5] H. G. Park, "BIM Guide for Railway, 2023", Technical Report, Korea National Railway, Korea, pp 62.
- [6] U. J. Kim, D. S. Kim, Y. K. Park, "Development of library for BIM design of reinforced subgrade for railways", Journal of the Korea Academia-Industrial

cooperation Society, Vol. 24, No. 6 pp. 571-577, June, 2023.

DOI: https://doi.org/10.5762/KAIS.2023.24.6.5712

- [7] H. S. Moon, K. B. Ju, "Development of BIM Library for Civil Structures based on Standardized Shop Drawings", Journal of Society for Computational Design and Engineering, pp.80-90, March, 2014. DOI: https://doi.org/10.7315/CADCAM.2014.080
- [8] Y. S. Jung, W. J. Kim, J. W. Ha, "Standard Classifications and Project Numbering System for Integrated Construction Management of Modernized Korean Housing" pp234~2357, 9. 2012. https://www.academia.edu/69985830/Industrializing\_ Korean Traditional Housing Hanok with Hybrid Ti mber\_Construction
- [9] J. K. Song, G. H. Cho, J. S. Won, K. B. Ju, S. H. Bae, "Object Classification List for BIM-based Maintenance Information Modeling in Electrical and Telecommunicati ons Field of Architecture", Journal of the Korea Academia-Industrial cooperation Society, Vol. 15, No. 5 pp. 3183-3191, May, 2014. DOI: https://doi.org/10.5762/KAIS.2014.15.5.3183
- [10] KICT, "Manual of Construction Data Dreakdown Structure" Technical Report, Ministtry of Land, Infrastructure and Transfortaion, Korea, pp 3~15, December, 2002.
- [11] K. A. Jeong, K. H. Jung, C. H. Kim, "A Study on the Classification System of National Construction Project based on WBS", Journal of information science theory and practies, vol.41, no.1 pp.173-200, March, 2010. DOI: https://doi.org/10.1633/JIM.2010.41.1.173
- [12] J. K. Yang, B. R. Seo, S. B. Lee, "A Study on the Practical Utilization Analysis and Linkage Scheme of WBS and OBS from the Construction Manager (CMr) Perspective", Korean Journal of Construction Engineering and Management, Vol. 21, Issue 3. 057~064, May, 2020. DOI: http://dx.doi.org/10.6106/KJCEM.2020.21.3.057
- [13] J. K. Song, G. H. Cho, J. S. Won, K. B. Ju, S. H. Bae, "Object Classification List for BIM-based Maintenance Information Modeling in Electrical and Telecommunications Field of Architecture" Korean Journal of Construction Engineering and Management, vol.15, no.5, pp. 3183-3191, 2014. DOI: https://doi.org/10.6106/KJCEM.2013.14.5.131
- [14] D. Y. Kim, S. W. Lee, J. H. Nam, B. S. Kim, S. J. Kim, "Strategies for Activating BIM-data Sharing in Construction", Journal of KIBIM, Vol.12, pp72~80, March 29, 2022.

DOI: https://doi.org/10.13161/kibim.2022.12.1.072

#### 강 진 욱(Jin-Ook Kang) [정회원]

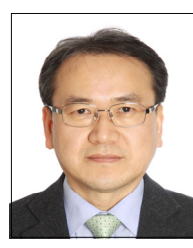

- 1987년 2월 : 서울대학교 농공학 과 학사
- 1989년 2월 : 한국과학기술원 토 목공학과 석사
- 1989년 3월 ~ 1992년 9월 : 한국 전력기술(주) 사원/대리
- 1992년 9월 ~ 1996년 1월 : (주) 대우엔지니어링 대리/과장
- 2001년 8월 : 조지아공대(美) 토목공학과 박사
- 2002년 1월 ~ 2016년 12월 : 삼성물산 건설부문 차장/ 부장/상무, 토목엔지니어링팀 (BIM그룹 + 시공ENG그룹) 팀장 역임
- 2016년 12월 ~ 현재 : 도화엔지니어링 철도부 부사장, 철 도.메트로 프로젝트 입찰.수행 관리 및 철도인프라 BIM 라이브러리 확장개발 연구과제 (국가 RnD) 수행

<관심분야>

토목BIM, 철도BIM, 토목인프라 설계 및 계획

#### 김 재 흥(Jae-Heung Kim) [정회원]

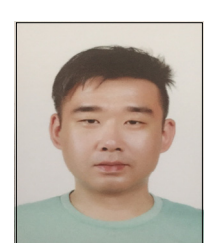

- 2006년 2월 : 우송대학교 건축학 과 (학사)
- 2006년 8월 ~ 2009년 5월 : 한아 종합건설 BIM설계팀 대리
- 2009년 5월 ~ 2013년 4월 : 삼성 물산 DDP현장 BIM설계팀 대리
- 2014년 5월 ~ 2017년 8월 : 현대 건설 NMoQ현장 BIM설계팀 과장
- 2019년 5월 ~ 2020년 5월 : 포치건축 BIM설계팀 팀장 • 2020년 5월 ~ 현재 : 도화엔지니어링 철도부 차장

<관심분야> BIM, 설계BIM, 시공BIM, BIM 프로세스 박 영 곤(Young Kon Park) [정회원]

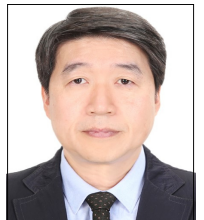

- 1989년 2월 : 서울대학교 대학원 농공학과 (공학석사)
- 1999년 2월 : 서울대학교 대학원 농공학과 (공학박사)
- 1999년 11월 ~ 2000년 5월 :

동경대학교 토목공학과 박사후연 구원

• 2000년 6월 ~ 현재 : 한국철도기술연구원 수석연구원

<관심분야> 궤도토목, 지반공학, BIM

### 윤 희 택(Hee-Taek Yoon) [정회원]

- 
- 1987년 2월 : 성균관대학교 토목 공학과 공학석사
	- 2000년 7월 : 한국철도기술연구원 선임연구원
	- 2002년 8월 : 성균관대학교 토목 환경공학과 공학박사
	- 2008년 7월 현재 : 한국철도기 술연구원 책임연구원

<관심분야> 토목BIM, 철도BIM

최 석 민(Seok-Min Choi) [정회원]

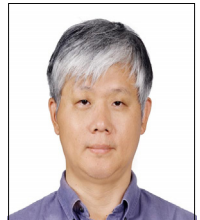

- 1989년 2월 : 서울대학교 농토목 학과 학사
- 2011년 8월 : 건국대학교 토목공 학과 석사
- 2020년 2월 : 건국대학교 토목공 학과 박사

• 1993년 8월 ~ 2009년 12월 : 쌍용건설 토목기술부 차장

- ~2014년 1월 : 포스코건설 설계그룹 부장
- ~2019년 1월 : ㈜ 건화 도로공항부 전무
- ~현재 : 건국대학교 산학협력단 소셜에코텍연구소 수석연 구원

<관심분야> 스마트건설, BIM, 토목인프라 계획 및 설계